## Statistics and Data Analysis Probability

Instructor: Ling-Chieh Kung Department of Information Management National Taiwan University

- 1. A lottery ticket costs \$10. Possible outcomes and their probabilities are: With probability 0.01, you win \$1000; with probability 0.05, you win \$100; with probability 0.1, you win \$10.
	- (a) Let X be the amount of money that you will win. What is the sample space of X?
	- (b) Construct a table to represent the distribution of  $X$ .
	- (c) You have decided that you will buy the ticket if your expected earning is larger than the ticket price. Should you buy the ticket?
- 2. Let X be the number of people who visit a particular web page in the next hour.
	- (a) Suppose that the distribution of  $X$  is estimated to be

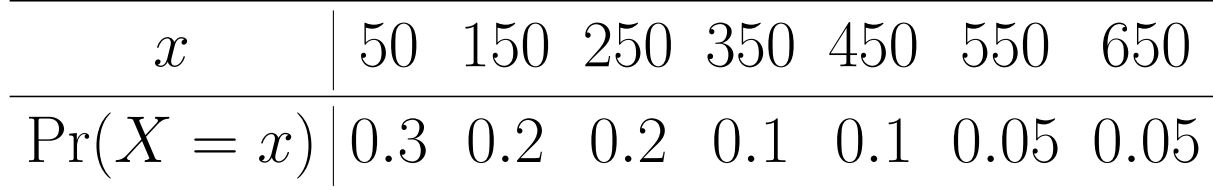

Find  $\mu = \mathbb{E}[X]$ , the expected number of next-hour visitors. Note. The MS Excel sheet "Given X's distribution" contains the distribution information.

(b) Find  $\sigma^2 = \text{Var}(X)$ , the variance of the next-hour visitors.

3. On a web page, there is a slot for display advertisement. Let  $X$  be the number of next-hour visitor to this page, whose distribution is

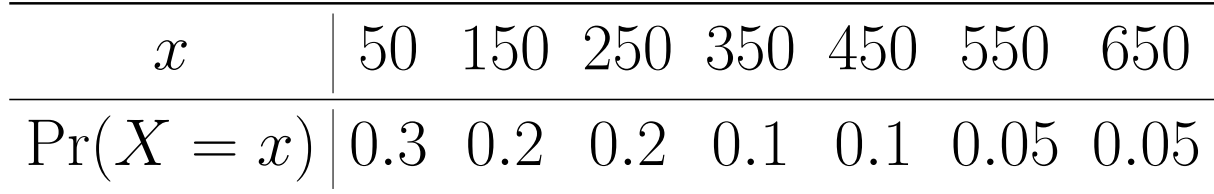

Suppose that the *click-through rate* (CTR) is 0.02, i.e., given any customer, the probability for her to click the advertisement is 2%. That CTR is identical for everyone.

(a) Let Y be the number of customers who will click the advertisement. How would you find the distribution of  $Y$ ? Is it easy? (b) Find  $\mathbb{E}[Y]$ , the expected value of Y. How do you find it from  $\mathbb{E}[X]$ ?

4. Consider a random variable X whose pdf is

$$
f(x) = \begin{cases} \frac{4}{3}x & \text{if } 0 \le x \le 1\\ 4 - \frac{8}{3}x & \text{if } 1 < x \le \frac{3}{2} \end{cases}.
$$

(a) Draw the pdf. Does  $f(1) = \frac{4}{3}$  mean  $Pr(X = 1) = \frac{4}{3}$ ? (b) Find  $Pr(X \leq \frac{1}{2})$  $\frac{1}{2}$ . (c) Find  $Pr(X \geq 1)$ . (d) Show  $Pr(X \leq \frac{3}{2})$  $\left(\frac{3}{2}\right) = 1$ . Is this a coincidence?

- 5. Let D be the daily demand of a certain product. It is typical to use a normal distribution to approximate the distribution of D. Let  $D \sim \text{ND}(100, 20)$ , i.e., D is normally distributed with mean 100 and standard deviation 20.
	- (a) Find  $Pr(D \leq 100)$  without using software.
	- (b) Find  $Pr(D \le 90)$ .

(In MS Excel: NORM.DIST())

(c) Find  $Pr(D \le 82)$ .

(d) Find  $Pr(D \ge 96)$ .

(e) Find  $Pr(110 \le D \le 130)$ .

(f) Find  $Pr(D < 70) + Pr(D > 130)$ . Compare it with  $2 Pr(D < 70)$ .

6. Let  $D \sim \text{ND}(100, 20)$  be the daily demand of a certain product.

- (a) Find a value  $q_1$  such that  $Pr(D \le q_1) = 0.4$ . (In MS Excel: NORM.INV())
- (b) Find a value  $q_2$  such that  $Pr(D \le q_2) = 0.6$ . Is  $q_2 = 200 q_1$ ? Why or why not?
- (c) Find an order quantity q that achieves  $90\%$  of service level for the next day, i.e., the probability to have no shortage in a day is  $90\%$ .
- (d) For service levels  $10\%, 20\%, \dots$ , and  $90\%,$  find the corresponding order quantities. Plot them to illustrate how these quantities changes as the desired service level increases.
- 7. Let  $X \sim \text{ND}(30, 5)$ ,  $Y \sim \text{ND}(10, 2)$ , and  $Z \sim \text{ND}(0, 1)$ . Note that Z is a standard normal random variable.
	- (a) Find Pr( $X \le 25$ ), Pr( $Y \le 8$ ), and Pr( $Z \le -1$ ). Show that they are all the same.
	- (b) In MS Excel, use **NORM.S.DIST()** to calculat  $Pr(Z \le -1)$ . Then use NORM.S.INV() to find z such that  $Pr(Z \le z) = 0.16$ .